## STATISTIK 2 (107.325) WS 2014 COMPUTERSTATISTIK (107.258) WS 2014

Ubung 6  $24.$  November 2014 Dutter

21. Betrachten wir die Werte von Cholesterin im Datensatz "werner.bcd". Nach der Entfernung der beiden Ausreißer wird die Hypothese, dass der Mittelwert aller möglichen Cholesterinwerte gleich  $\mu_0 = 230$  ist, aufgestellt.

Wie groß muss die Stichprobe sein, damit mit Wahrscheinlichkeit 80% (Schärfe, power) der wahre Wert  $\mu_1 = 250$  entdeckt wird? (Als Approximation der Varianz nehme man die empirische aus dem obigen Datensatz.)

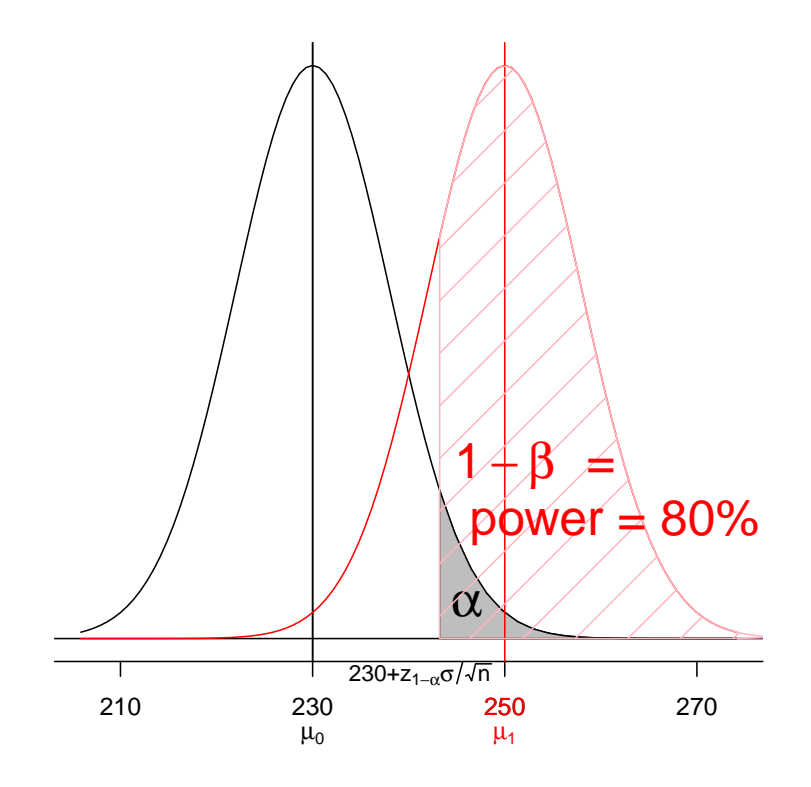

22. Betrachten Sie die Daten des Vienna City Marathons in den letzten 10 Jahren 2005 bis 2014 mit dem Computer Program System  $\mathbb{R}$ .

Betrachten Sie auch die letzten Zwischenzeiten. Dazu sollten Sie die Funktion f.mara\_read geringfügig ändern, womit Sie auch Zwischenzeiten, wenn vorhanden, verwenden können:

```
f. mara _ read <- function ( dat ) {
# dat sollte den Datennamen darstellen (z.B. 'mara _t_14 ')
# Einlesen von 10 Spalten
  chdat <- paste ("http://www.statistik.tuwien.ac.at/public/dutt/vorles/data/
      ,
```

```
dat, sep = "")mara <- read.table (chdat, sep=":", comment="#")
  if (ncol(max) == 10)colnames (mara) <- c("K1-Sex", "1.Zw.Zeit_h", "1.Zw.Zeit_m",
       " 1. Zw . Zeit _s" ," 2. Zw . Zeit _h" ," 2. Zw . Zeit _m" , " 2. Zw . Zeit _s" ,
       " Endzeit _h" ," Endzeit _m" , " Endzeit _s")
  else if ( ncol(maxa) == 7 )\text{colnames}(\text{mara}) \leftarrow \text{c}("K1-Sex")"Zw.Zeit_h", "Zw.Zeit_m", "Zw.Zeit_s"
       " Endzeit _h" ," Endzeit _m" , " Endzeit _s")
  else
     \text{colnames}(\text{mara}) \leftarrow c("Kl - \text{Sex"},
       " Endzeit _h" ," Endzeit _m" , " Endzeit _s")
  mara[,1] \leftarrow as. character (mara[,1])
# Errechnung der Marathon - Endzeiten (und ev. der letzten Zwischenzeiten )
    in Stunden
  if (ncol(maxa) == 10) {
    dmara <- mara [ ,8]+ mara [ ,9]/60+ mara [ ,10]/ 3600
     zmara <- mara [ ,5]+ mara [ ,6]/60+ mara [ ,7]/ 3600
    }
  else if ( ncol(max) == 7 ) {
    dmara <- mara [ ,5]+ mara [ ,6]/60+ mara [ ,7]/ 3600
     zmara <- mara [ ,2]+ mara [ ,3]/60+ mara [ ,4]/ 3600
    }
  else {
    dmara <- mara [ ,2]+ mara [ ,3]/60+ mara [ ,4]/ 3600
    zmara \leftarrow \text{rep}(\texttt{NA}, \texttt{length}(\texttt{dmara}))}
# Geschlecht - und Klassenkennzeichnung
 kmara <- mara [ ,1]
# Herauslesung von `Geschlecht '
  datasex <- substr (kmara, 1, 1)
# Herauslesung von `Altersklasse '
  datakl \leftarrow substr (kmara, 3, 5)
  return ( list ( mara = mara , zmara = zmara , dmara = dmara , kmara = kmara , datasex = datasex ,
     datakl=datakl))
  }
```
In einer for-Schleife können die Gesamtlaufzeiten pro Jahr (mit den entsprechenden Kenngrößen) eingelesen und die resultierenden Listenelemente aus f.mara\_read zu einem data.frame mit 57 968 Zeilen zusammengefügt werden.

Stellen Sie nun 10 Boxplots der 10 Datensätze nebeneinander dar. Diskutieren Sie das Bild.

Bemerkung: Sollten sich große Schwierigkeiten mit Speicherplatz und/oder Rechenzeit ergeben, kann man auch eine (zufällige !!) Auswahl von z.B. 1000 Teilnehmern pro Jahr verwenden.

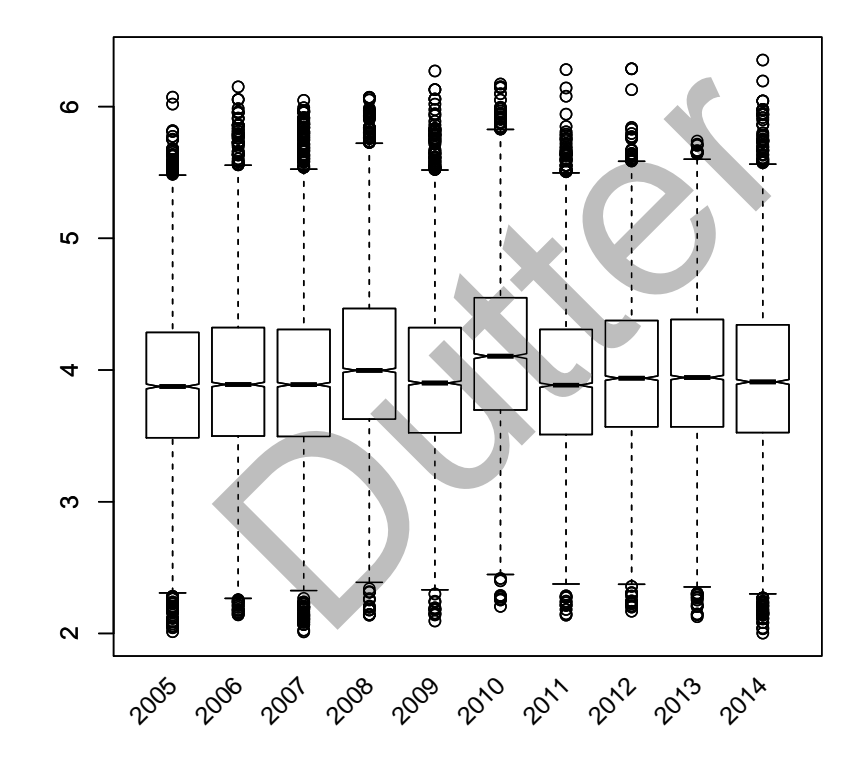

- 23. Untersuchen Sie nun die Endzeiten in Abhängigkeiten der verschiedenen Variablen:
	- (a) Betrachten Sie zunächst nur Altersklassen (ohne Unterscheidung der Geschlechter) durchgehend über die Jahre 2004 bis 2013. Verwenden Sie dabei nur die Klassen c("H","30","35","40","45","50","55").
	- (b) Verwenden Sie nur die männlichen Teilnehmer. Ist das Ergebnis anders?
	- $(c)$  Gilt Ahnliches für die Frauen?
	- (d) Bitte um Kommentare, auch bezuglich anderer Werte als den p-Werten, z.B. ¨ Teststatistiken, Quadratsummen ...
- 24. Stellen Sie eine "Versuchsplanmatrix"  $X$  für das Modell "CHOLSTRL hängt linear von den Klassen von bmi ab", beschrieben im Übungsblatt 5. Präsentieren Sie (zumindest auszugsweise) die Matrix.

Hinweis: Die Funktion model.matrix kann hilfreich sein.

Bitte, stellen Sie die Ausarbeitung in Form eines pdf-Files (nicht mehr als 3 Seiten) mit den Resultaten (Outputs plus textliche Kommentare) und Kurz-Listing des Programmkodes (Funktion) in die TUWEL-Seite

https://tuwel.tuwien.ac.at/course/view.php?idnumber=107258-2014W bis zum 28. November 2014, 23:45 Uhr.

Bitte den Namen des pdf-File folgendermaßen:

name exer 6.pdf

wobei 'name' für den Familiennamen steht.

Empfehlenswert ist es, den Bericht mit "Sweave" zu erstellen. (Vorlage siehe http://www.statistik.tuwien.ac.at/public/dutt/vorles/ .)

Kreuzen Sie außerdem bitte im Internet jede Nummer des Übungsbeispiels an, das Sie dann in der Übungsstunde an der Tafel (mit Beamer-Unterstützung) vorrechnen wollen und können. Der Termin ist üblicherweise 3 Stunden vor der Übung, d.h. Mo., 11:00. Siehe http://www.statistik.tuwien.ac.at/cgi-bin/uebbsp/bspstart.cgi .